Le modèle SYSCOA Définition de la comptat ilité générale.

« La comptabilité générale est un système d'organisation et de traitement de l'information permettant d'obtenir les états financiers de synthèse. » Ces états sont composés de Compte de résultats, bilan, tableau financier des ressources et des emplois (TAFIRE) et des états annexés.

Le compte.

Le compte est un tableau à deux colonnes de somme. Le coté gauche appelé **débit** enregistre l'arrivée des flux. Le côté droit appelé **crédit** enregistre l'origine des flux. Tout compte comporte un numéro et un intitulé. **Exemple : /** On distingue quatre types de compte :

#### les comptes d'actif,

Comptes de bilan

• les comptes du passif,

les comptes de charges,

Comptes de gestion

• les comptes de produit.

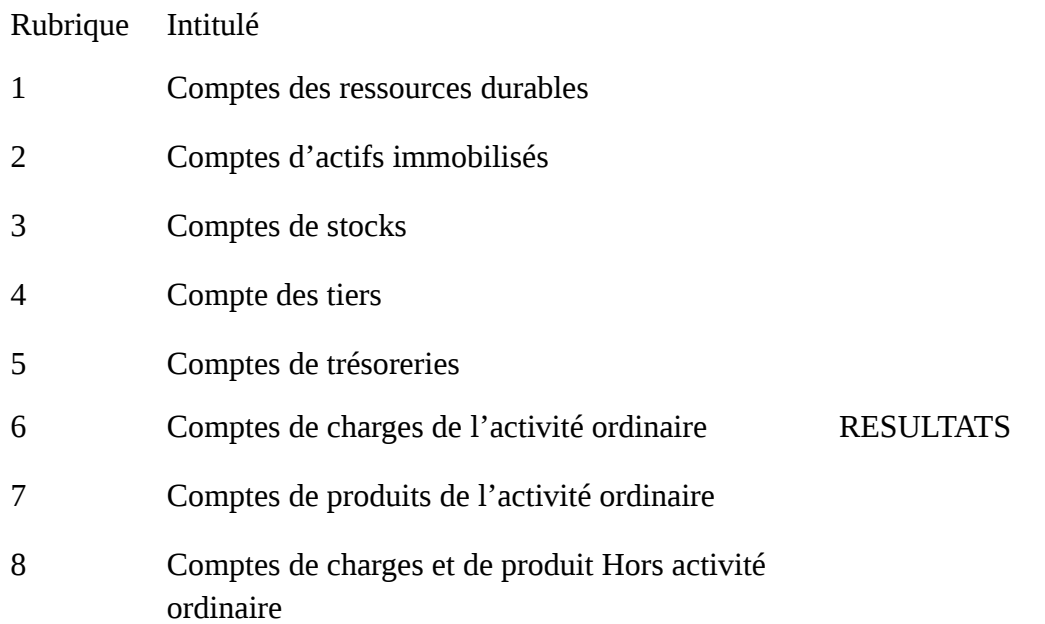

Les quatre types de compte

Comptes d'actifs

 $+$  -  $-$  -  $-$ 

#### Compte de passif

 $-$  +  $+$ 

1

Comptes de charges

 $+$  -  $-$  -  $-$ 

#### Comptes de produits

-  $+$  +  $+$  +  $+$  +  $+$  +  $+$ 

#### **les comptes du bilan**

#### **Comptes d'actif**

Un actif est un emploi économique contrôlé par l'entreprise provenant d'évènement passé et qui sont susceptible de lui procurer des avantages économiques futures exemple ; un terrain, espèces en caisse, créance client.

#### **Compte du passif**

les passifs sont représentés par les ressources de l'entreprise, ils comprennent les capitaux propres et les dettes (les dettes financières, les dettes d'exploitation, et fiscales)

**Les comptes du résultat** 

#### **Les comptes de charge**

Les charges représentent des emplois définitifs ou des consommations de valeurs décaissées ou à décaisser. Les charges génèrent en quelques sortes un « appauvrissement » de l'entreprise.

Exemple : achat de carburant, de fournitures de bureau, de factures d'électricité, amortissement d'une machine.

#### **Les comptes de produit**

Les produits sont des sommes ou valeurs reçues ou à recevoir. Ce sont des ressources pour l'entreprise, ils représentent en quelque sorte « les enrichissements de l'entreprise ».

Exemple : Les ventes, intérêts perçus, subventions d'exploitation etc.

LA NOTION D'ACTIVITE

L'activité c'est l'ensemble des opérations accomplies par l'entreprise en vue de réaliser son objet social. On distingue l'activité ordinaire (activité répétitive, activité récurrente, activité réalisée dans les conditions normales d'exploitation) et activité extraordinaire ( ce sont des opérations liées au changement de structure ou à des évènements extraordinaires tels que les catastrophes naturelles, les intempéries et autres)

NB : dans un compte de charges il y a que des nombres impairs, et dans un compte de produits on y trouve que des pairs. Aussi les charges activité ordinaire sont des comptes de classe 6 et ceux des produits de la classe 7. Les charges des HAO sont classées dans le compte 8 suivi d'un nombre impair, les produits HAO sont classés dans le compte 8 suivi d'un nombre pair.

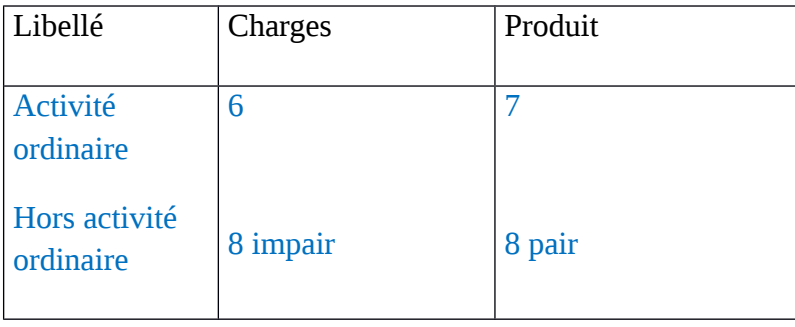

Prenons l'exemple de deux sociétés A et B, dont les résultats sont représentés dans le tableau ci-dessous :

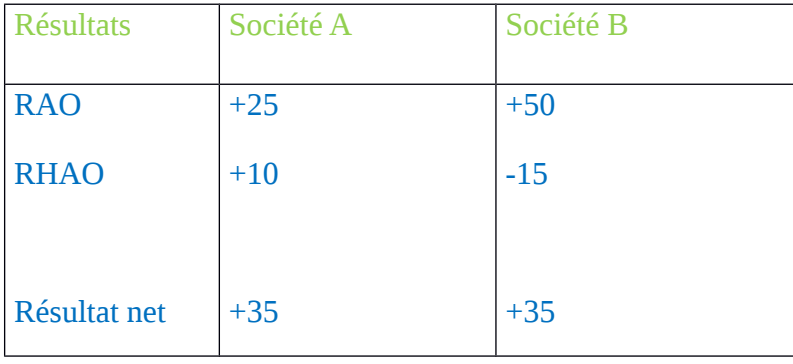

Quelle la société la plus performante ? Justifiez

C'est la société B. Elle est la plus importante car son RAO est supérieure à celui de la société A, et c'est un outil qui sert à faire des prévisions qui détermine les performances des activités répétitives et récurrentes.

Une activité ordinaire peut être une activité économique ou financière

AE RE = somme des produits (7sauf 77, 787,797) – sommes des charges (6 sauf 67, 687,697)

AO (6-7)

 AF RF= sommes des produit financiers (77, 787,697) - – sommes des charges financiers (67, 687,697)

**ACTIVITE** 

HAO

L'activité financière renvoie à la politique financière de l'entité, elle génère des charges financières (intérêts des emprunts, escomptes accordés, pertes de changes) et des produits financiers (intérêts des prêts, escomptes obtenus, reprise de provision financière, revenu des titres)

L'exploitation reflète le cœur de métier de l'entreprise, elle engendre des charges d'exploitation (achats de matières, location, facture d'électricité, les salaires, les amortissements des machines) et des produits d'exploitation (ventes de produits finis, les subventions d'exploitation reçu, reprise de provision d'exploitation...)

# LE JOURNAL

C'est un document/registre obligatoire sur lequel les opérations sont enregistrées dans un ordre chronologique sur la base des pièces comptables.

# GRAND LIVRE DES COMPTES

Les opérations enregistrées dans le journal seront reportées dans le Grand Livre des comptes, le report est automatique lorsqu'on utilise un logiciel de comptabilité.

## LA BALANCE

Le report des opérations du journal dans le Grand Livre peut comporter des erreurs ou des omissions. La balance est l'instrument qui vérifie si le report a été bien effectué. C'est un instrument de contrôle. C'est également un instrument de synthèse qui permet de recueillir des renseignements précieux sur l'entreprise. Elle peut être à 2, 4 ou 6 colonnes. Elle doit être établie au moins une fois par mois, généralement à la fin du mois.

## • **Utilité de la balance**

La Balance peut permettre de calculer les résultats successifs. Il suffit d'élaborer un tableau de suivi du résultat.

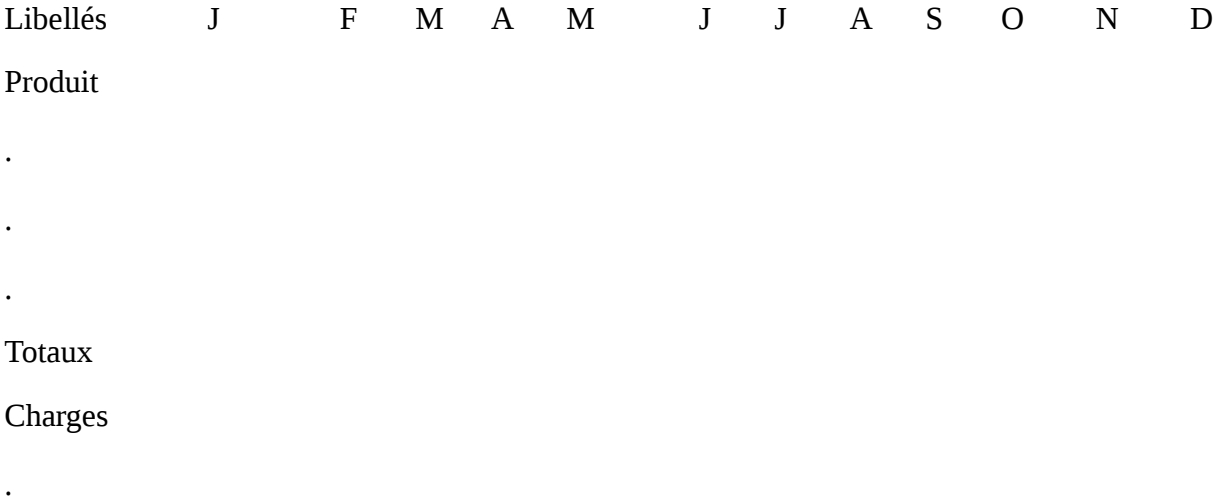

Dotations

.

.

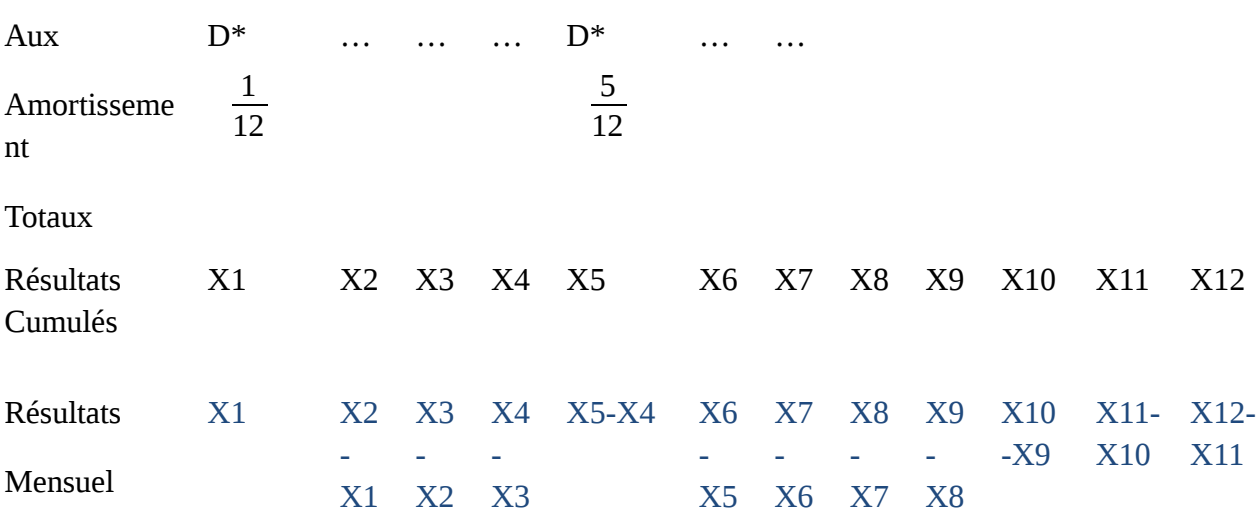

Que peut-on faire des bénéfices d'une entreprise ?

#### BENEFICES

RESERVES

DIVIDENDES

Dividendes

DIVIDENDES

### REPORT A NOUVEAU

## R. Légale

#### R. Statutaire

#### R. Libre

# **QUELQUES RAPPELS**

- • **Les mouvements de débit des comptes de la classe 2 sont à mettre dans les investissements. On peut donc calculer l'investissement d'une entreprise grâce à la balance.**
- • **Les mouvements crédit d'un compte de la classe 2 représentent les désinvestissements ou cessions.**
- **Tout compte peut avoir son équivalent en terme d'amortissement le compte est alors numéroté avec l'insertion d'un 8 entre les deux premiers chiffres du numéro du compte.**

 **Exemple : Bâtiments (231), Amortissement des Bâtiments (2831).**

• **La somme de tous les amortissements(28) d'un exercice peuvent être retrouvés au niveau du compte Dotations aux amortissement(68).** 

Le Rôle de l'Amortissement dans l'entreprise

PRODUITS=1400

CHARGES= 1100

RESULTATS=300

Ch. Décaissées=900

C. Non décaissées=200

**Dotations** 

# RESULTATS + DOTATIONS-REPRISES = CAPACITE D'AUTOFINANCEMENT

COMPRENDRE LES ETATS FINANCIERS

- LE COMPTE DE RESULTAT
- LE BILAN
- LE TAFIRE

# **LE COMPTE DE RESULTAT**

# **TAFIRE (TABLEAU FINANCIER DES RESSOURCES ET DES EMPLOIS)**

#### LES RESSOURCES

Les ressources de l'entreprise servent à la satisfaction du besoin de financement de l'entreprise. Toute diminution de la variation du BF est considérée comme une ressource.

Où l'entreprise peut-elle prendre ses ressources ?

• Grace à l'autofinancement qui est donné par :

CAFG (Capacité d'autofinancement globale)=Résultat net + Dotations – Reprises – Résultat sur cession.

Autofinancement = CAFG – Dividendes.

- Par augmentation du capital.
- Par emprunts.

#### LES EMPLOIS

Destinations des emplois :

• Investissement (comptes de la classe 2)

Croissance interne ou toute (Brevets, licences, équipements, terrain)

Croissance externe ou acquisition de titre de placement ou toutes immobilisations financières.

• Variation du Besoin de financement.

Variation du BF = Variation Actif circulant – Variation Passif circulant

Si **IBF>0**= Emploi

Si **BF<0**= Ressource

• Remboursement d'emprunts

#### Les écarts de financement ne figurent jamais dans le TAFIRE

Le tableau d'autofinancement global est dans le TAFIRE pour alimenter

#### ETUDE DE LA VARIATION DE LA TRESORERIE

Cette étude se fait à partir du Bilan.

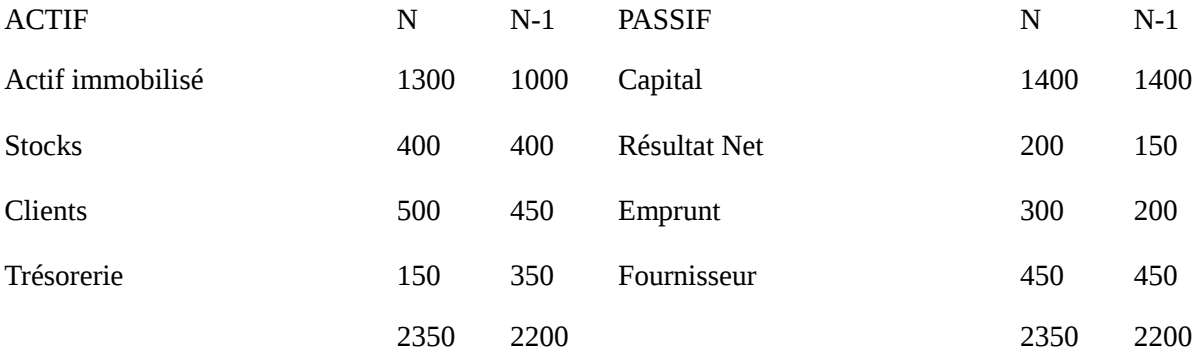

Nous devons d'abord établir 3 relations :

- Le Fonds de roulement (FR)= Ressources Stables (RS) Actif Immobilisé (AI).
- Besoin en fonds de Roulement (BFR) = Actif circulant (AC) Passif circulant (PC).
- Trésorerie nette  $(Tn)$  = Trésorerie actif  $(Ta)$  Trésorerie passif  $(Tp)$ .

ACTIF = PASSIF

 $AI + AC + Ta = RS + PC + Tp$ 

 $Ta - Tp = RS + PC - AI - AC$ 

 $Tn = (RS - AI) - (AC - PC)$ 

 $Tn = FR - BFR$   $IT = IFR - IBFR$ 

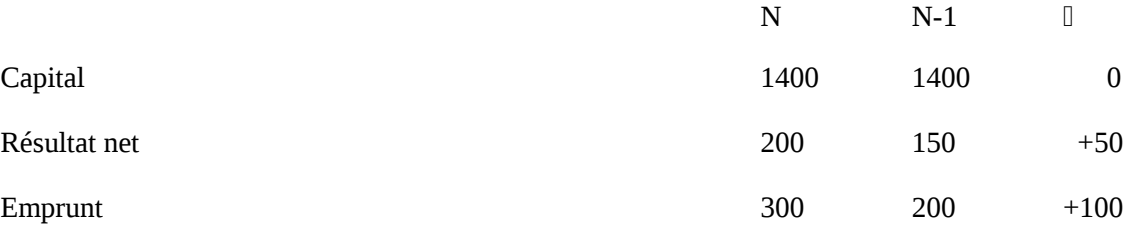

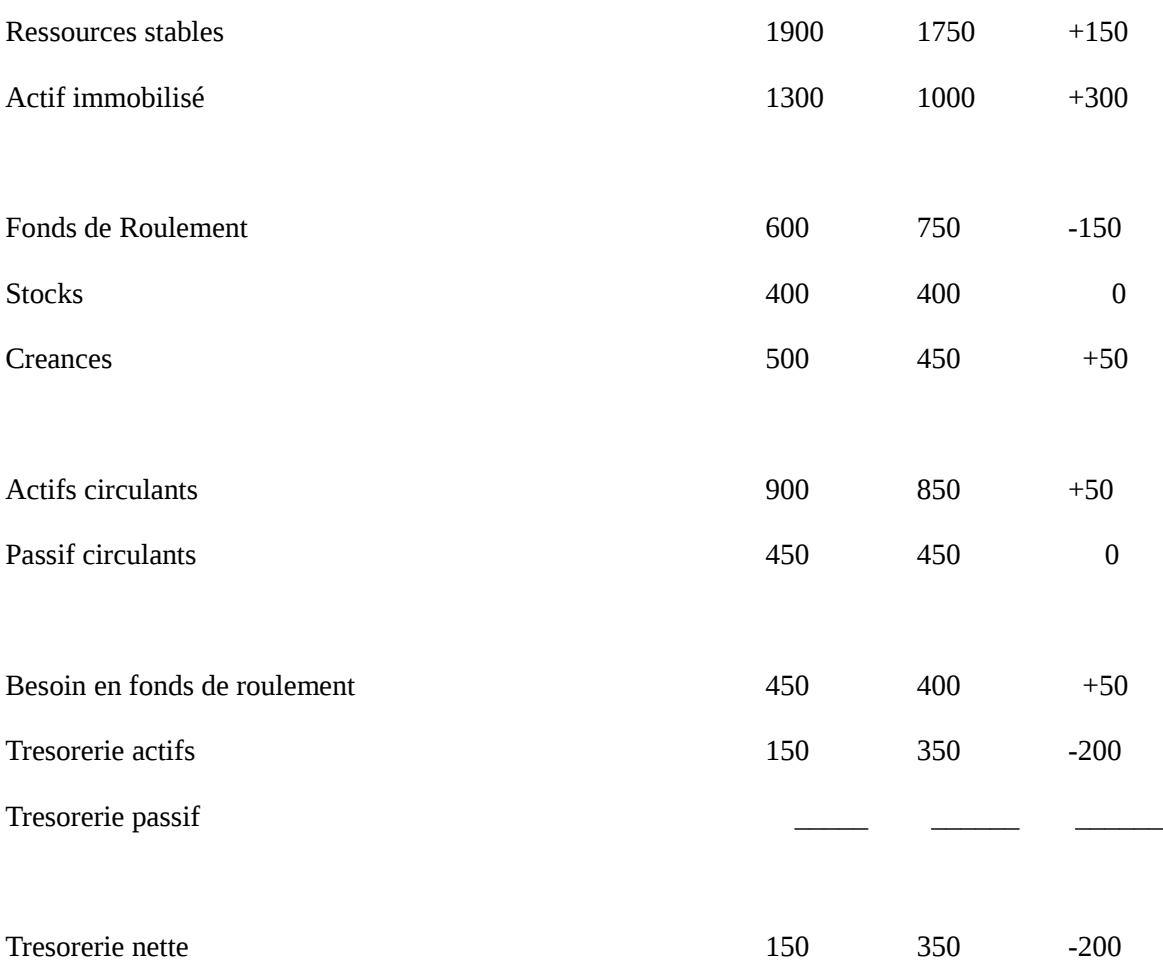

Le fonds de roulement a diminué de 150

Le besoin en fonds de roulement a augmenté de 50 suite à une augmentation de l'actif circulant. Dû essentiellement à l'augmentation des créances de 50.

L'entreprise a fait face à un investissement de 300, elle a effectué des emprunts pour 100 et a puisé dans ses ressources pour 50 : il y'a un écart de 150 qui se répercute par une baisse de la trésorerie de 200.

Trois sources sont donc à surveiller soit :

- L'augmentation du capital.
- L'augmentation des emprunts.
- Et l'augmentation de la capacité d'autofinancement.